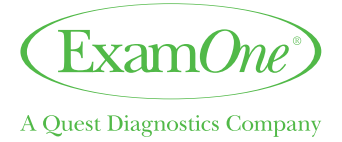

# Inside Look®

Increase your applicant's health awareness through online lab results.

# Applicants First

At ExamOne we believe that when you provide applicants with choices, they stay engaged in the process and are more likely to stick with the important decision that they made to protect their family. Inside Look provides your applicants with another important choice — to learn more about their health status.

## How Does It Work?

The applicant receives a notification when results are available, reducing follow up calls and the administrative burden of copying and mailing a paper result.

## More Choices

As individuals, we have different preferences when it comes to viewing information. We designed the web site with that in mind. The applicant can view the results graphically or as a simple list. They can manage their profile information, save as a PDF, print results and share them with their personal physician.

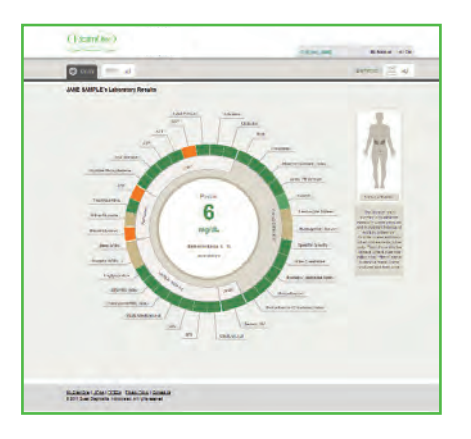

# Online Lab Result Advantage

Today, more than ever, concerns about growing healthcare costs are influencing people to lead healthier lifestyles.

With this intensified motivation for better health in mind, we have a service that will increase your applicant's awareness of his or her current health status.

Inside Look gives you the opportunity to strengthen relations with your client and provide a value added benefit to the agent and policyholders.

See the back for instructions on how to get results online.

\*Online results are for blood and urine specimens only, and availability is subject to carrier participation. Reports with sensitive results such as positive HIV or drugs of abuse are not available via this service.

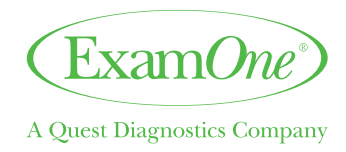

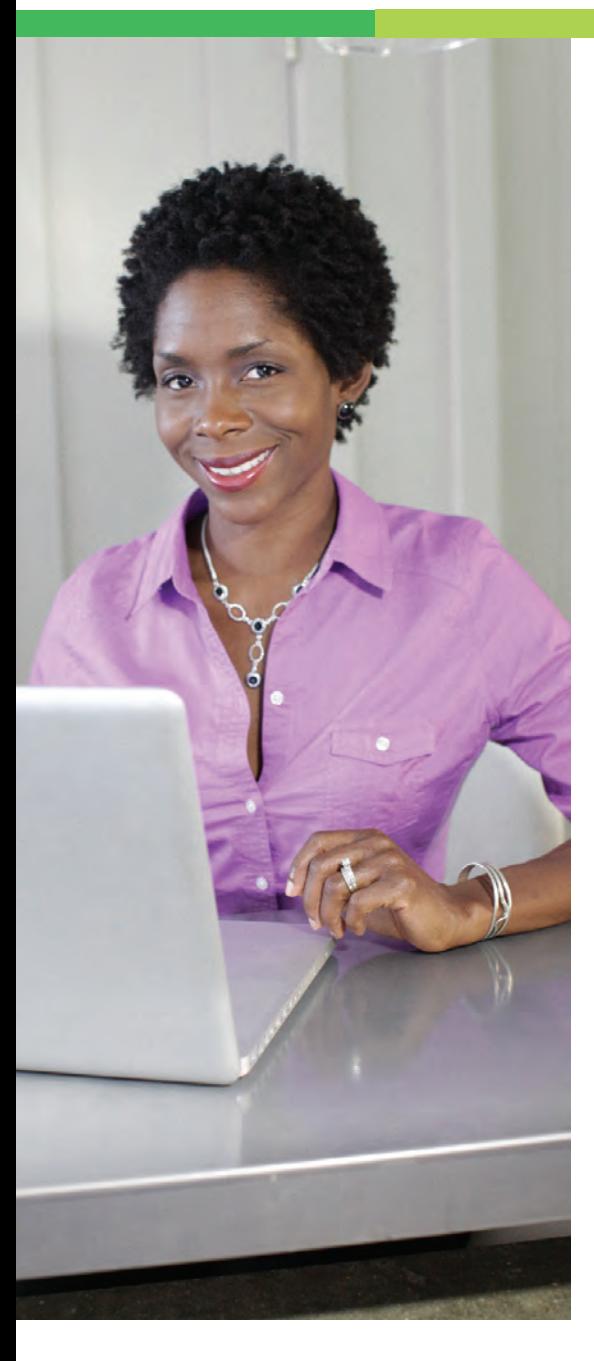

### Signing into Inside Look

Your applicant can receive results online within seven to 14 days and they will be available for one year. Applicants can simply follow the steps below to retrieve results online.

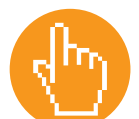

Go to https://www.MyExamOne.com/access-my-results/

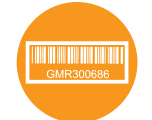

Register and be sure to include the bar code number on the sticker that was affixed to the Important Applicant Information brochure supplied by your examiner.

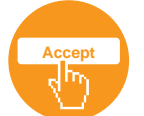

You will need to read and accept the Terms of Use on the site.

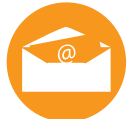

You will receive an email notification when results are available.

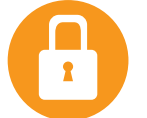

Simply follow the link in the email, and log in using your username and password.

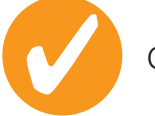

Get results.

For more information about our Inside Look call 800.677.6726 or visit ExamOne.com.

#### Don't forget to tell your applicants to give us feedback at MyExamOne.com/applicantsurvey.

#### ExamOne.com

Quest, Quest Diagnostics, ExamOne, any associated logos, and all associated Quest Diagnostics registered or unregistered trademarks are the property of Quest Diagnostics. All third party marks - ® and ™ - are the property of their respective owners. © 2016 Quest Diagnostics Incorporated. All rights reserved.